## Keynote: Performance «Что в имени тебе моём?»

Aleksey Shipilёv aleksey@shipilev.net @shipilev

## Safe Harbor / Тихая Гавань

Everything on this and any subsequent slides may be a lie. Do not base your decisions on this talk. If you do, ask for professional help.

Всё что угодно на этом слайде, как и на всех следующих, может быть враньём. Не принимайте решений на основании этого доклада. Если всё-таки решите принять, то наймите профессионалов.

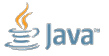

Slide 2/65. «Keynote: Performance», Aleksey Shipilёv, 2016

## <span id="page-2-0"></span>[Крупно](#page-2-0)

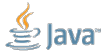

Slide 4/65. «Keynote: Performance», Aleksey Shipilёv, 2016

O  $\cdot$ " ، Ä **NEY!** \$ ava Slide 4/65. «Keynote: Performance», Aleksey Shipilёv, 2016

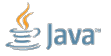

Slide 5/65. «Keynote: Performance», Aleksey Shipilёv, 2016

2. Корректность реализации

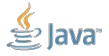

Slide 5/65. «Keynote: Performance», Aleksey Shipilёv, 2016

- 2. Корректность реализации
- 3. Безопасность

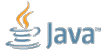

- 1. Соответствие получившегося желаниям пользователя
- 2. Корректность реализации
- 3. Безопасность

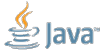

- 1. Соответствие получившегося желаниям пользователя
- 2. Корректность реализации
- 3. Безопасность
- 4. Быстрота и удобство разработки

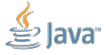

- 1. Соответствие получившегося желаниям пользователя
- 2. Корректность реализации
- 3. Безопасность
- 4. Быстрота и удобство разработки
- 5. Производительность

- 1. Соответствие получившегося желаниям пользователя
- 2. Корректность реализации
- 3. Безопасность
- 4. Быстрота и удобство разработки
- 5. Производительность

Чаще всего производительность даже близко не главный приоритет. А чаще всего её даже в критериях успеха нет.

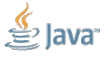

Slide 5/65. «Keynote: Performance», Aleksey Shipilёv, 2016

## [Крупно:](#page-2-0) их разыскивает милиция

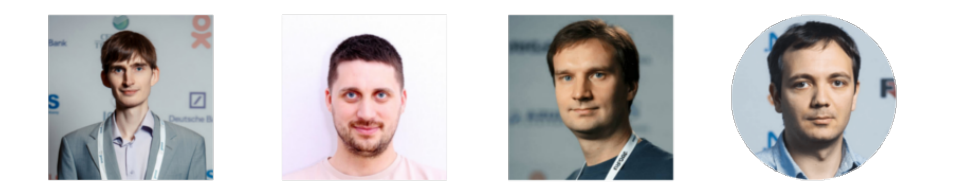

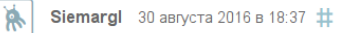

 $0$   $\uparrow$   $\downarrow$ 

То есть из четырех экспертов никто не оценил Java, как быструю. Скорее, как достаточную и удовлетворяющую. Это вполне себе показательно.

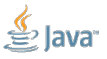

Slide 6/65. «Keynote: Performance», Aleksey Shipilёv, 2016

«Корректная программа»:

«Быстрая программа»:

 $\leftarrow$   $\rightarrow$ 

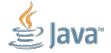

Slide 7/65. «Keynote: Performance», Aleksey Shipilёv, 2016

«Корректная программа»:

1. не видно бесящих пользователя ошибок «Быстрая программа»: 1. не видно бесящих пользователя тормозов

 $\leftarrow$   $\rightarrow$ 

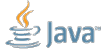

Slide 7/65. «Keynote: Performance», Aleksey Shipilёv, 2016

«Корректная программа»:

- 1. не видно бесящих пользователя ошибок
- 2. в критерии успеха вложились

«Быстрая программа»:

- 1. не видно бесящих пользователя тормозов
- 2. в критерии успеха

вложились

 $\leftarrow$   $\rightarrow$ 

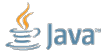

Slide 7/65. «Keynote: Performance», Aleksey Shipilёv, 2016

«Корректная программа»:

- 1. не видно бесящих пользователя ошибок
- 2. в критерии успеха вложились
- 3. количество багов известно

«Быстрая программа»:

- 1. не видно бесящих пользователя тормозов
- 2. в критерии успеха

вложились

 $\leftarrow$   $\rightarrow$ 

3. перформансные проблемы известны

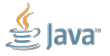

«Корректная программа»:

- 1. не видно бесящих пользователя ошибок
- 2. в критерии успеха вложились
- 3. количество багов известно
- 4. пути обхода и альтернативы известны

«Быстрая программа»:

- 1. не видно бесящих пользователя тормозов
- 2. в критерии успеха
- вложились

 $\leftarrow$   $\rightarrow$ 

- 3. перформансные проблемы известны
- 4. пути обхода и альтернативы известны

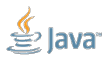

[Крупно:](#page-2-0) Кривая им. Ш:

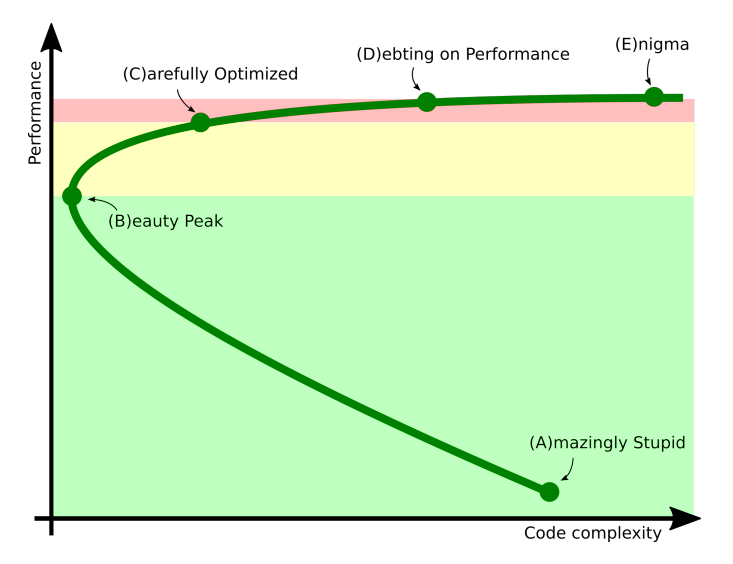

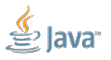

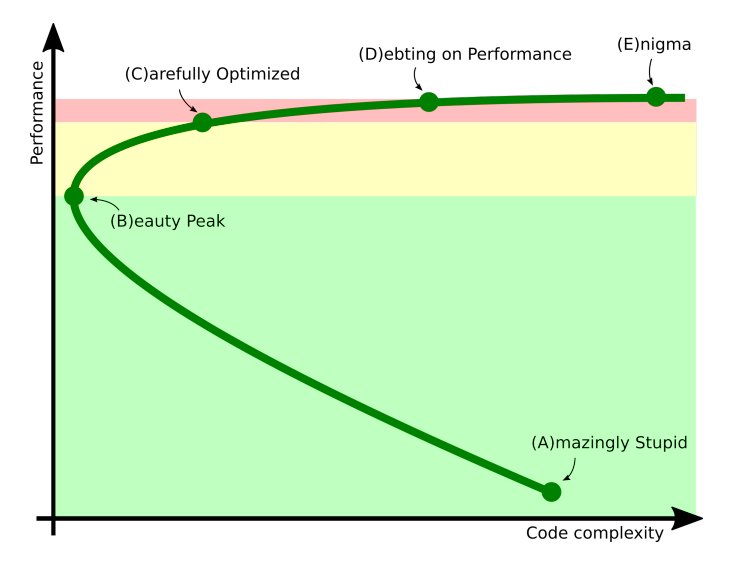

Вы в зелёной зоне:

Берёте профайлер и переписываете куски, которые написаны очевидно ужасно

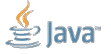

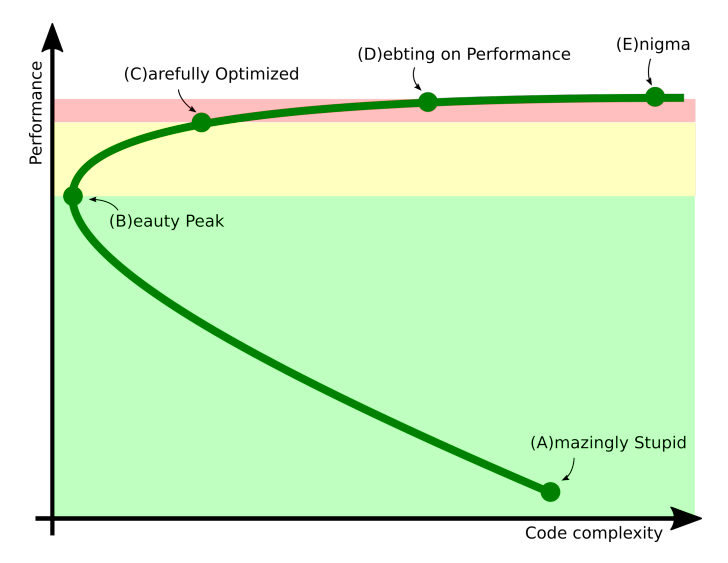

Вы в жёлтой зоне:

Берёте аккуратный профайлер, пишете таргет-бенчмарки, аккуратно закручиваете гайки

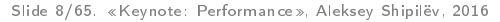

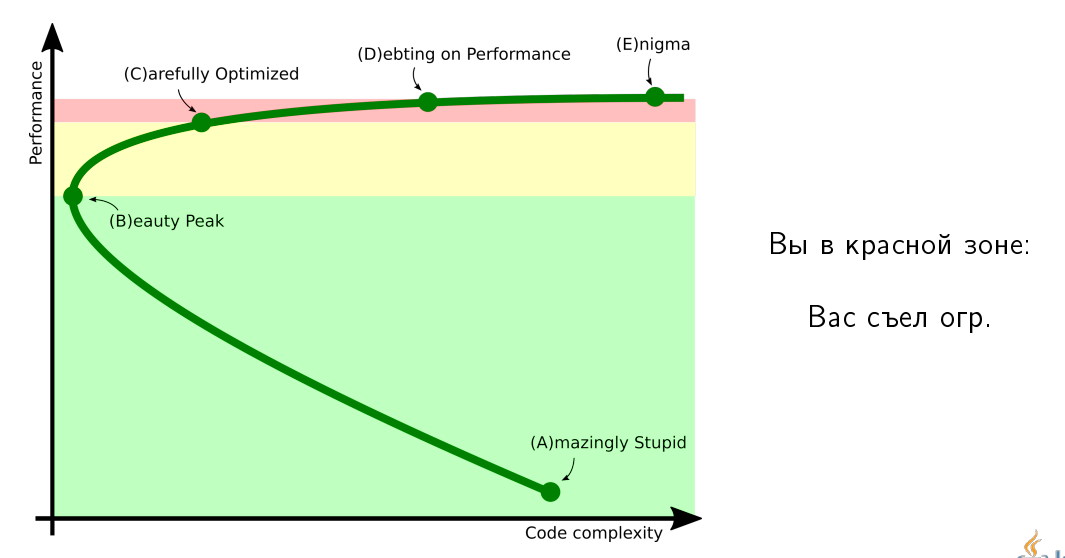

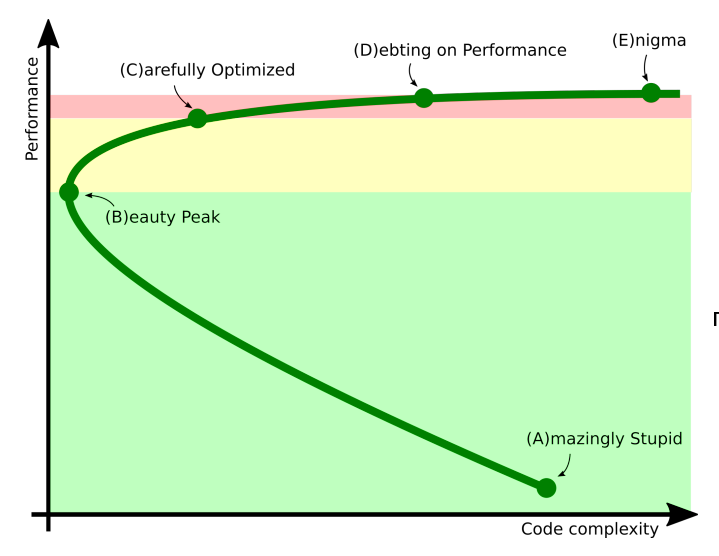

Вы в красной зоне:

Идёте на Joker<?>, пытаете разработчиков продуктов, как писать код, повторяющий кривизну нижних слоёв

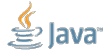

## <span id="page-23-0"></span>[Зелёная зона](#page-23-0)

[Зелёная зона:](#page-23-0) мотивационная карточка

# Зелёная зона: борьба с говнокодом заусенцами грубой силой

- Резать к чертовой матери, не дожидаясь перитонитов!
- Ты права, моя дорогая, с этим отростком пора кончать!

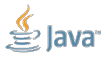

Slide 10/65. «Keynote: Performance», Aleksey Shipilёv, 2016

## [Зелёная зона:](#page-23-0) профилирование и диагностика

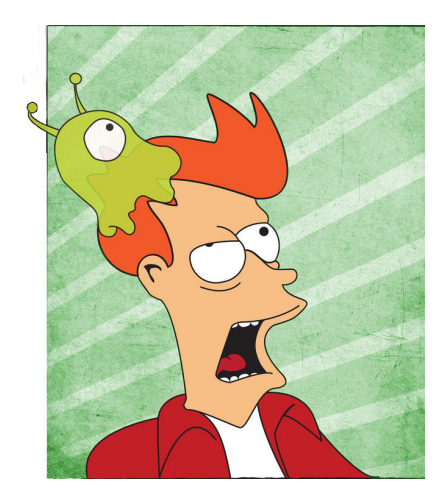

#### Ментальная ловушка: «Профилировать нужно или нормально, или вообще никак»

На самом деле:

В зелёной зоне точность диагностики влияет очень мало! Вам нужно определить, какую часть говнокода выгодно перепилить в первую очередь.

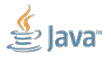

Slide 11/65. «Keynote: Performance», Aleksey Shipilёv, 2016

## [Зелёная зона:](#page-23-0) диагностика

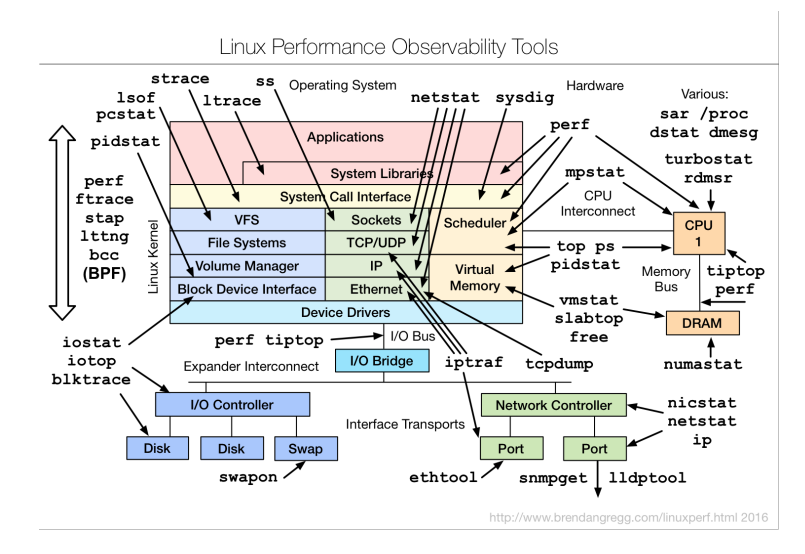

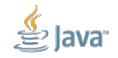

Slide 12/65. «Keynote: Performance», Aleksey Shipilёv, 2016

## [Зелёная зона:](#page-23-0) диагностика

#### Не бойтесь смотреть на ваше приложение!

Даже крупноклеточное понимание, какого ресурса не хватает, лучше, чем никакого понимания. Практически сразу показывает, куда копать:

- **много sys%**: копаем в сторону трединга и т.п.
- много irq%: копаем в сторону оффлоада прерываний и т.п.
- **много idle%**: ищем, где простаиваем
- $\blacksquare$  много iowait%: копаем в сторону оптимизации  $1/O$
- **много usr%:** аттачим профайлер, и...

## [Зелёная зона:](#page-23-0) профилирование

## Наша цель:

примерно представлять, где мы проводим время

Даже самый наивный профайлер вам покажет все ужасные ошибки:

- хоть jstack
- **N** хоть perf top
- хоть VisualVM
- да даже руками расставить Stopwatch-и уже хорошо
- да хоть из палок и желудей его соберите!

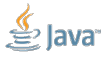

## [Зелёная зона:](#page-23-0) измерение производительности

### Ментальная ловушка: «Производительность нужно измерять или нормально, или вообще никак»

#### На самом деле:

В зелёной зоне улучшения в плюс-минус километр, можно и глазками увидеть. Да и какая разница, если всё равно переписываете говнокод?

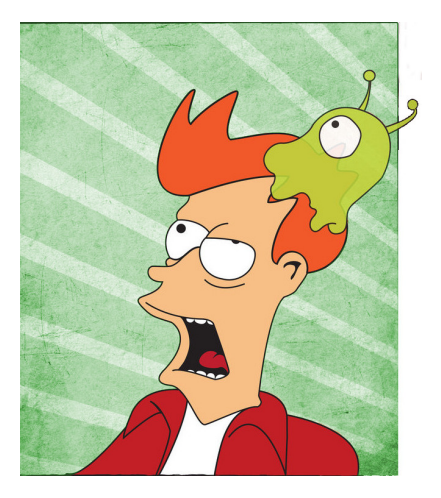

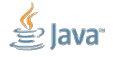

## [Зелёная зона:](#page-23-0) мораль

Даже тривиальные нагрузочные тесты покажут вам крупные огрехи:

- Берёте production и публикуете ссылку в Твитторе
- Берёте staging и бешено тыкаете во всё подряд
- Берёте staging и хреначите в него Apache Bench'ем

Чем раньше в разработке вы получите перформансные данные, тем безболезненнее можно будет исправить огрехи (ещё до коммита)!

- Не надо сразу буйствовать и писать огромные сценарии
- Не надо тащить сложные нагрузочные генераторы
- Не надо пытаться обеспечить полную репрезентативность сценария

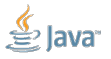

## [Зелёная зона:](#page-23-0) пример

#### Сюрпри-и-и-из:

#### JDK / JDK-8153229

<mark>ଖାଉଁ</mark>ଷ JavacFiler.checkFileReopening drowns in exceptions after Modular Runtime Images change

Massive regression! Profiling jdk9b111 case yields this very hot branch:

- I +- 10.080 (9%) org.openidk.imh.generators.annotations.APGeneratorDestinaton.newClass(iava.lang.String)
- II+ 10.060 (9%) com.sun.tools.javac.processing.JavacFiler.createSourceFile(java.lang.CharSequence.javax.lang.model.element.Element[1])
- III+-10.060 (9%) com sun tools javac processing JavacFiler createSourceOrClassFile(boolean, java Jang String)
- 111+-10.030 (9%) com.sun.tools.javac.processing.JavacFiler.checkFileReopening(javax.tools.FileObject.boolean)
- | | | | +- 9.990 (8%) com.sun.tools.javac.file.JavacFileManager.isSameFile(javax.tools.FileObject, javax.tools.FileObject)
- IIIII+-9.990 (8%) com.sun.tools.javac.file.PathFileObject.jsSameFile(com.sun.tools.javac.file.PathFileObject)
- IIIII + 9.990 (8%) java.nio.file.Files.isSameFile(java.nio.file.Path. java.nio.file.Path)
- | | | | | + 9.990 (8%) sun.nio.fs.UnixFileSystemProvider.isSameFile(java.nio.file.Path, java.nio.file.Path)
- | | | | | +- 7.080 (6%) sun.nio.fs.UnixFileAttributes.get(sun.nio.fs.UnixPath, boolean)
- | | | | | | +- 7.080 (6%) sun.nio.fs.UnixNativeDispatcher.stat(sun.nio.fs.UnixPath, sun.nio.fs.UnixFileAttributes)
- IIIIII +- 6.700 (6%) sun.nio.fs.UnixNativeDispatcher.stat0(long, sun.nio.fs.UnixFileAttributes)
- | | | | | | | +- 2.750 (2%) sun.nio.fs.UnixException.<init>(int)
- | | | | | | | +- 2.750 (2%) java.lang. Exception.<init>()
- | | | | | | | + 2.750 (2%) java.lang. Throwable.<init>()
- | | | | | | | +- 2.740 (2%) java.lang.Throwable.fillnStackTrace()
- IIIIIII +- 2.740 (2%) java.lang.Throwable.fillnStackTrace(int)

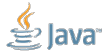

## [Зелёная зона:](#page-23-0) пример

#### Сюрпри-и-и-из:

#### JDK / JDK-8153229

 $\frac{1}{\sqrt{2}}$  JavacFiler checkFileReopening drowns in exceptions after Modular Runtime Images change

Massive regression! Profiling jdk9b111 case yields this very hot branch:

- I +- 10.080 (9%) org.openidk.imh.generators.annotations.APGeneratorDestinaton.newClass(iava.lang.String)
- II+- 10.060 (9%) com.sun.tools.javac.processing.JavacFiler.createSourceFile(java.lang.CharSequence.javax.lang.model.element.Element[1])

Maleksey Shipilev added a comment - 2016-05-02 08:31

This issue seems to blow up jostress compilation time from 2 minutes to 8 minutes. This is a massive regression, please fix this in 9.

|| | | | | | +- 2.750 (2%) sun.nio.fs.UnixException.<init>(int)

- | | | | | | | +- 2.750 (2%) java.lang. Exception.<init>()
- | | | | | | | + 2.750 (2%) java.lang. Throwable.<init>()
- | | | | | | | +- 2.740 (2%) java.lang.Throwable.fillnStackTrace()
- | | | | | | | +- 2.740 (2%) java.lang.Throwable.fillInStackTrace(int)

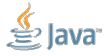

## [Зелёная зона:](#page-23-0) оптимизации

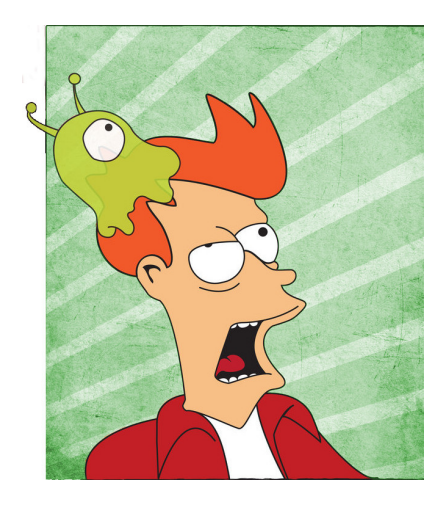

Ментальная ловушка: «Преждевременная оптимизация – корень всего зла»

На самом деле:

Ну и какое зло в переписывании говнокода? Использовать удобные модели данных и алгоритмы почти никогда не преждевременно.

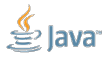

Slide 18/65. «Keynote: Performance», Aleksey Shipilёv, 2016

## [Зелёная зона:](#page-23-0) заходы

Улучшение производительности в основном от переписывания плохого кода на хороший. Но «хорошесть» может быть и вкусовщиной, а может быть выстраданными приёмами:

эффективнее структуры данных: LinkedList  $\rightarrow$  ArrayList

эффективнее алгоритмы:  $ArrayList \rightarrow HashMap$ keySet + get  $\rightarrow$  entrySet bubbleSort → Collections.sort

меньше работы: что-то посчитать один раз и реиспользовать, етц

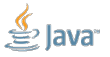

## [Зелёная зона:](#page-23-0) подитог

## Профилирование – необходимая часть ежедневной разработки

## Наблюдения:

- $\blacktriangleright$  >95% проблем находится на первых же заходах
- >90% проблем тривиально разрешимы
- Чёткие инструкции по запуску профилировки сильно помогают: отлично, если есть однострочник, или однокнопочник, или APM
- Возьмёте девелопера за руку, и с ним один раз попрофилируете это уверенно купирует боязнь базовой перформансной работы<sup>1</sup>

 $1$ «Нет-нет, не надо закрывать это окно, оно боится тебя больше, чем ты его» Slide 20/65. «Keynote: Performance», Aleksey Shipilёv, 2016

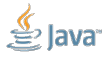
#### <span id="page-36-0"></span>[Жёлтая зона](#page-36-0)

[Жёлтая зона:](#page-36-0) мотивационная карточка

# Жёлтая зона: нефть в обмен на продовольствие усложение кода в обмен на производительность

Так вот, в момент, когда в голове у клиента происходит эта реакция, из кустов появляемся мы. Татарскому было очень приятно услышать это «мы». (солнце наше Пелевин, «Generation  $\Pi^2$ »)

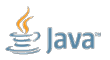

<sup>2</sup>Перформанс Slide 22/65. «Keynote: Performance», Aleksey Shipilёv, 2016

#### [Жёлтая зона:](#page-36-0) профилирование и диагностика

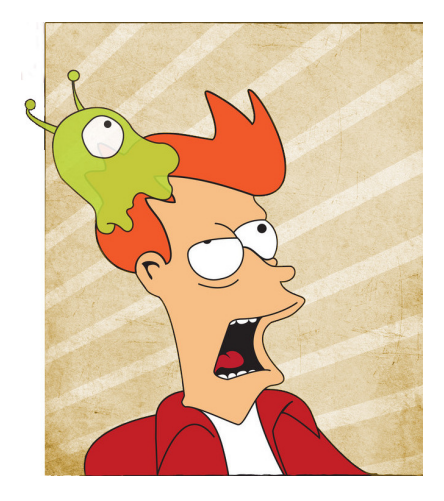

Ментальная ловушка: «Сейчас мы возмём профайлер, посмотрим что где, и как начнём оптимизировать»

На самом деле:

Возросшая цена ошибки предполагает, что мы будем вносить правильные изменения. Правильные изменения требуют продвинутой диагностики, и профилировка – только одна её часть!

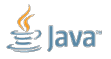

## [Жёлтая зона:](#page-36-0) что собрались оптимизировать?

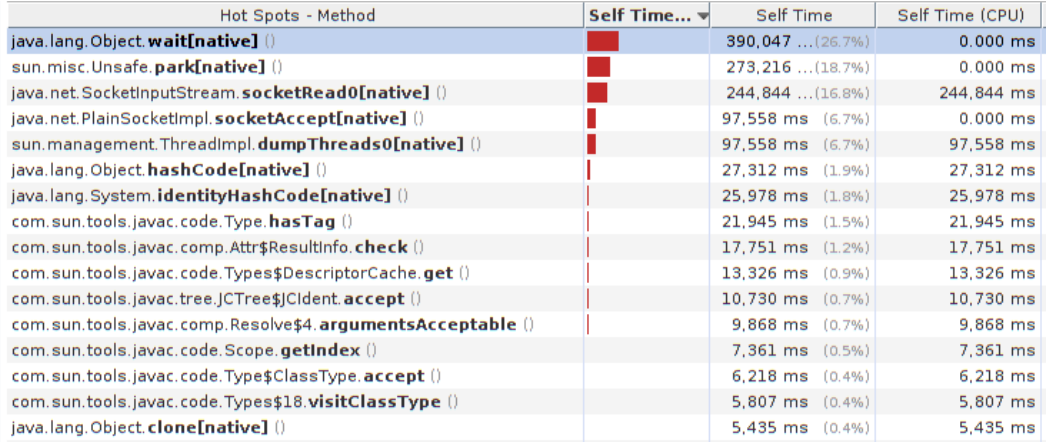

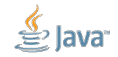

#### [Жёлтая зона:](#page-36-0) modus operandi

# Теперь, оптимизируя, вы вынуждены объяснять,<sup>3</sup> зачем вы это делаете, сколько это будет стоить, сколько это даст.

При этом желательно:

- 1. Иметь на руках численные оценки приростов
- 2. Иметь оценки приростов до того, как потратить всё ресурсы
- 3. Иметь понимание, что это самый дешёвый способ

 $3$ хотя бы себе, а может и PM-у

Slide 25/65. «Keynote: Performance», Aleksey Shipilёv, 2016

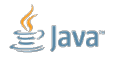

### [Жёлтая зона:](#page-36-0) перформансники

Это подразумевает, что есть люди, которые понимают:

- 1. ...верить результатам профилировки или нет
- 2. ...верить результатам тестов или нет
- 3. ...стек целиком и могут сделать изменение в том месте, где надо
- 4. ...как изменения в части стека распространяются на остальное
- 5. ...где ключевые сценарии проводят время, и что на них может повлиять
- 6. ...и ответам которых верят

# Это перформансники и есть!

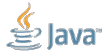

### <span id="page-42-0"></span>[Оценки:](#page-42-0) Pop quiz

Представим себе приложение с двумя отдельными частями:

- Часть A занимает 70% времени, разгоняема в 2 раза
- $\blacksquare$  Часть В занимает 30% времени, разгоняема в 6 раз
- Какую часть будем разгонять?

A B

### [Оценки:](#page-42-0) Pop quiz

Представим себе приложение с двумя отдельными частями:

- Часть A занимает 70% времени, разгоняема в 2 раза
- $\blacksquare$  Часть В занимает 30% времени, разгоняема в 6 раз
- Какую часть будем разгонять?

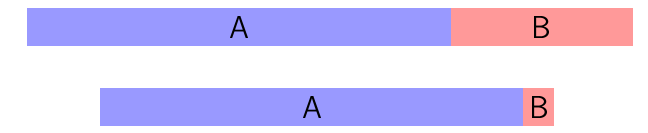

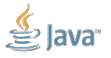

Slide 27/65. «Keynote: Performance», Aleksey Shipilёv, 2016

### [Оценки:](#page-42-0) Pop quiz

Представим себе приложение с двумя отдельными частями:

- Часть A занимает 70% времени, разгоняема в 2 раза
- $\blacksquare$  Часть В занимает 30% времени, разгоняема в 6 раз
- Какую часть будем разгонять?

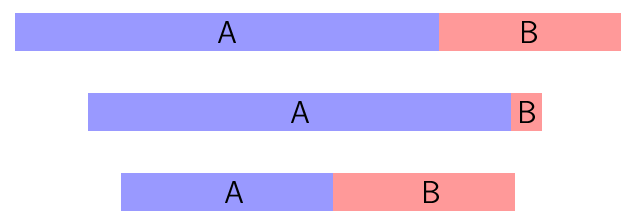

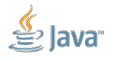

Slide 27/65. «Keynote: Performance», Aleksey Shipilёv, 2016

#### [Оценки:](#page-42-0) закон Амдала

$$
Part_A = \frac{A}{A+B}
$$

$$
Part_B = \frac{B}{A+B}
$$

$$
S = \frac{\frac{\text{Закон Амдала:}}{A+B}}{\frac{A}{S_A}+B} = \frac{1}{\frac{Part_A}{S_A}+Part_B}
$$

Следствия:

$$
\lim_{Part_A \to 0} S = 1
$$

$$
\lim_{Part_A \to 1} S = S_A
$$

$$
\lim_{S_A \to 0} S = 0
$$

$$
\lim_{S_A \to \infty} S = \frac{1}{Part_B}
$$

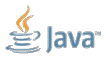

#### <span id="page-46-0"></span>[з-н Амдала:](#page-46-0) поведение

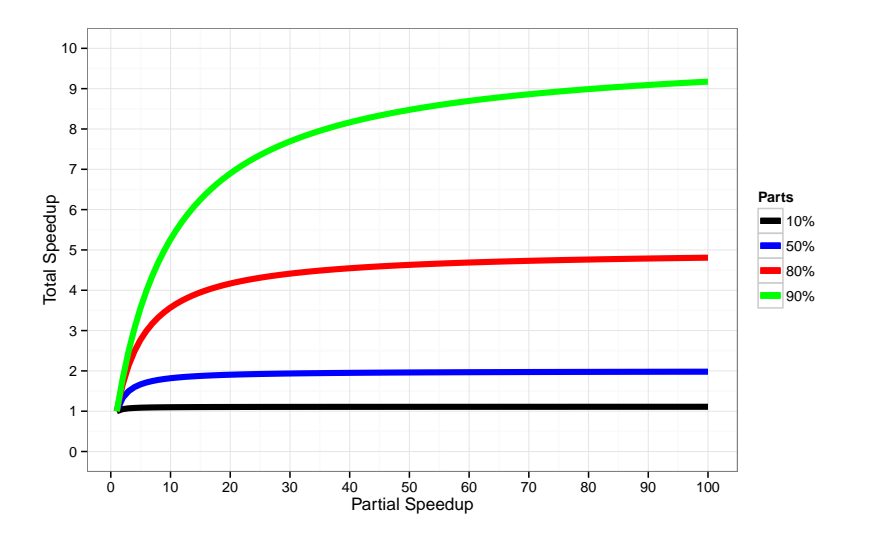

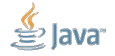

Slide 29/65. «Keynote: Performance», Aleksey Shipilёv, 2016

#### [з-н Амдала:](#page-46-0) обобщение

Немножко поиграем членами:

$$
S = \frac{1}{\frac{P_A}{S_A} + P_B} = \frac{1}{\frac{1 - P_B}{S_A} + P_B} = \frac{S_A}{1 - P_B + P_B S_A} = \frac{S_A}{1 + P_B (S_A - 1)}
$$

или, после подстановки  $p = S_A$  (во сколько раз ускорили часть),  $\alpha = P_B$  (сколько весит всё остальное):

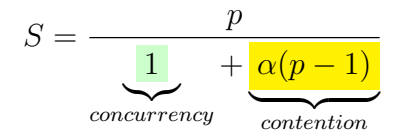

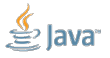

Slide 30/65. «Keynote: Performance», Aleksey Shipilёv, 2016

#### [з-н Амдала:](#page-46-0) поведение

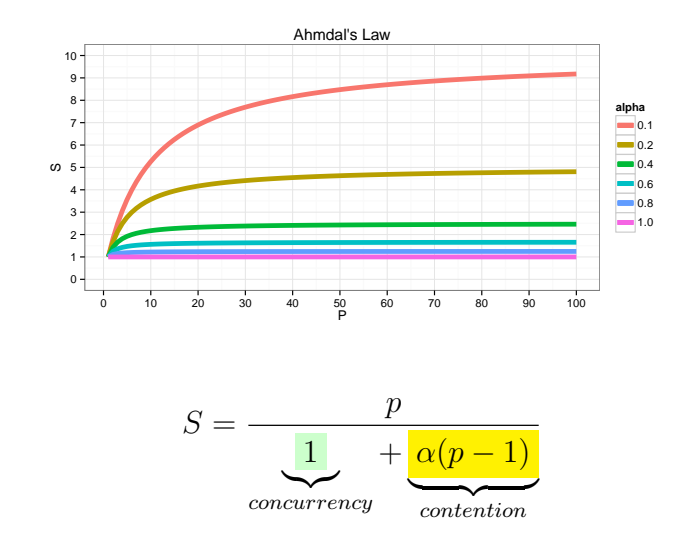

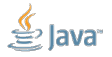

Slide 31/65. «Keynote: Performance», Aleksey Shipilёv, 2016

#### <span id="page-49-0"></span>[USL:](#page-49-0) Universal Scalability Law

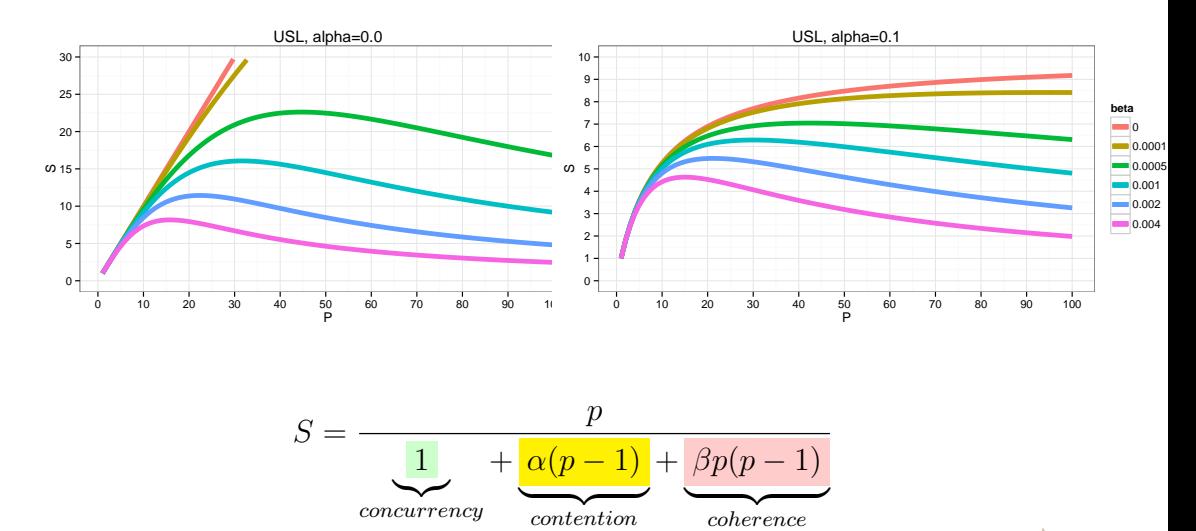

Slide 32/65. «Keynote: Performance», Aleksey Shipilёv, 2016

#### [USL:](#page-49-0) Universal Scalability Law

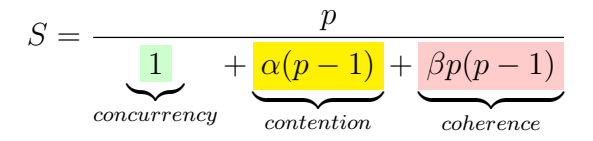

Наблюдения:

- **USL хорошо натягивается на эмпирические данные**
- При  $\beta > 0$ , с разгоном конкретной части не то, что может не становиться лучше, может становиться хуже
- Систем с  $\alpha = 0$  и  $\beta = 0$  практически не существует

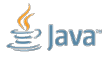

#### <span id="page-51-0"></span>[Жёлтая зона:](#page-51-0) измерение производительности

#### Ментальная ловушка: «Да мы накодим и посмотрим, что нам скажут бенчмарки»

#### На самом деле: Перформанс-тестирование в норме дико дорогое, и всё не протестируешь.

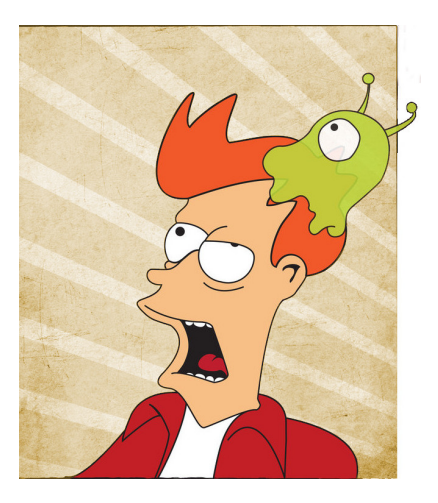

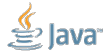

Slide 34/65. «Keynote: Performance», Aleksey Shipilёv, 2016

Засада: перформансное тестирование – дорогое удовольствие!

■ Один тест проходит минуту  $\Rightarrow$  сотни машинных часов на один коммит?

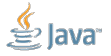

Slide 35/65. «Keynote: Performance», Aleksey Shipilёv, 2016

Засада: перформансное тестирование – дорогое удовольствие!

■ Один тест проходит минуту  $\Rightarrow$  сотни машинных часов на один коммит?

 $\blacksquare$  Требуют изоляции  $\Rightarrow$  нельзя шарить HW?

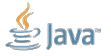

Засада: перформансное тестирование – дорогое удовольствие!

- Один тест проходит минуту  $\Rightarrow$  сотни машинных часов на один коммит?
- Требуют изоляции ⇒ нельзя шарить HW?
- $\blacksquare$  Не бинарная метрика  $\Rightarrow$  человеко-часы на разбор данных?

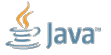

Засада: перформансное тестирование – дорогое удовольствие!

- Один тест проходит минуту  $\Rightarrow$  сотни машинных часов на один коммит?
- Требуют изоляции ⇒ нельзя шарить HW?
- $\blacksquare$  Не бинарная метрика  $\Rightarrow$  человеко-часы на разбор данных?
- Ошибки тестирования находятся только после разбора данных...

Засада: перформансное тестирование – дорогое удовольствие!

- Один тест проходит минуту  $\Rightarrow$  сотни машинных часов на один коммит?
- Требуют изоляции ⇒ нельзя шарить HW?
- $\blacksquare$  Не бинарная метрика  $\Rightarrow$  человеко-часы на разбор данных?
- Ошибки тестирования находятся только после разбора данных...
- Бенчмарки дают данные, а хочется-то результатов

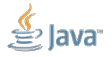

Slide 35/65. «Keynote: Performance», Aleksey Shipilёv, 2016

Засада: перформансное тестирование – дорогое удовольствие!

- Один тест проходит минуту  $\Rightarrow$  сотни машинных часов на один коммит?
- Требуют изоляции ⇒ нельзя шарить HW?
- $\blacksquare$  Не бинарная метрика  $\Rightarrow$  человеко-часы на разбор данных?
- Ошибки тестирования находятся только после разбора данных...
- Бенчмарки дают данные, а хочется-то результатов

Выводы:

- 1. В активном проекте практически невозможно протестировать всё!
- 2. Нужно всё-таки уметь разбираться, куда копать.

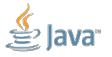

## <span id="page-58-0"></span>[Бенчмарки:](#page-58-0) много их, мой друг Горацио

 $\leftarrow$   $\rightarrow$ 

## Макробенчмарки

- 1. берём большой сайт, приложение, библиотеку целиком
- 2. пишем большой сценарий
- 3. измеряем от начала и до конца

# Микробенчмарки

- 1. берём маленькую часть сайта, приложения, библиотеки
- 2. делаем мелкий изолированный тест
- 3. измеряем конкретную часть

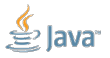

#### [Бенчмарки:](#page-58-0) макробенчмарки

- 1. Макробенчмарк отражает реальный мир
	- ...и любой макробенчмарк хороший
	- $\blacksquare$  ...запустил макробенчмарк и это «real world»

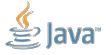

#### [Бенчмарки:](#page-58-0) макробенчмарки

- 1. Макробенчмарк отражает реальный мир
	- ...и любой макробенчмарк хороший
	- $\blacksquare$  ...запустил макробенчмарк и это «real world»
- 2. Для любой крутой фичи, макробенчмарк даст крутое улучшение
	- ...если макробенчмарк не показывает улучшения, то фича дерьмо
	- ...если макробенчмарк показывает улучшение, то фича золото

### [Бенчмарки:](#page-58-0) макробенчмарки

- 1. Макробенчмарк отражает реальный мир
	- ...и любой макробенчмарк хороший
	- $\blacksquare$  ...запустил макробенчмарк и это «real world»
- 2. Для любой крутой фичи, макробенчмарк даст крутое улучшение
	- ...если макробенчмарк не показывает улучшения, то фича дерьмо
	- ...если макробенчмарк показывает улучшение, то фича золото
- 3. Для любого крутого бага, макробенчмарк даст крутую регрессию ...если макробенчмарк не показал регрессии, то бага и нет ...если макробенчмарк показывает регрессию, то баг жуткий

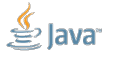

#### [Бенчмарки:](#page-58-0) микробенчмарки

Голоса в голове у разработчика ему шепчут:

1. Микробенчмарки – зло

Очень удобно: раз зло, значит можно не обращать внимания

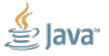

Slide 38/65. «Keynote: Performance», Aleksey Shipilёv, 2016

#### [Бенчмарки:](#page-58-0) микробенчмарки

Голоса в голове у разработчика ему шепчут:

- 1. Микробенчмарки зло
	- Очень удобно: раз зло, значит можно не обращать внимания
- 2. Микробенчмарк можно написать какой угодно
	- Регрессия на микробенчмарке ничего не значит
	- Улучшение на микробенчмарке ничего не значит

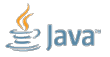

Slide 38/65. «Keynote: Performance», Aleksey Shipilёv, 2016

### [Бенчмарки:](#page-58-0) микробенчмарки

- 1. Микробенчмарки зло
	- Очень удобно: раз зло, значит можно не обращать внимания
- 2. Микробенчмарк можно написать какой угодно
	- Регрессия на микробенчмарке ничего не значит
	- Улучшение на микробенчмарке ничего не значит
- 3. Микробенчмарки обычно пишут враги, чтобы опорочить наш продукт
	- Говори, что микробенчмарк неправильный и кодь дальше

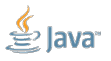

#### [Бенчмарки:](#page-58-0) жизненный цикл бенчмарков

Все, все, все бенчмарки проходят эти стадии жизненного цикла:

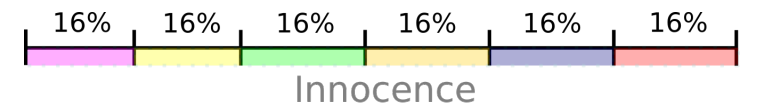

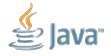

Slide 39/65. «Keynote: Performance», Aleksey Shipilёv, 2016

#### [Бенчмарки:](#page-58-0) жизненный цикл бенчмарков

Все, все, все бенчмарки проходят эти стадии жизненного цикла:

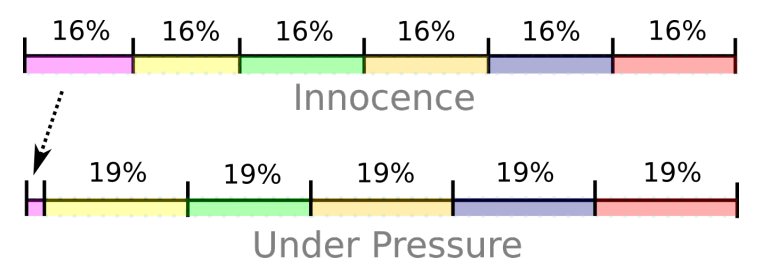

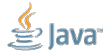

Slide 39/65. «Keynote: Performance», Aleksey Shipilёv, 2016

#### [Бенчмарки:](#page-58-0) жизненный цикл бенчмарков

Все, все, все бенчмарки проходят эти стадии жизненного цикла:

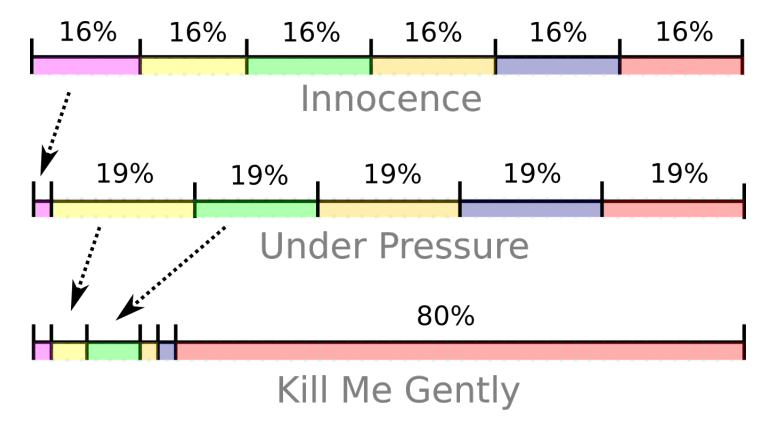

Даже если ты начал как макробенчмарк, ты кончишь микробенчмарком

lava

Slide 39/65. «Keynote: Performance», Aleksey Shipilёv, 2016

#### [Бенчмарки:](#page-58-0) но есть и свои плюсы

#### Улучшения:

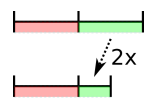

$$
S = Speedup
$$
  

$$
p = Speedup_{part}
$$

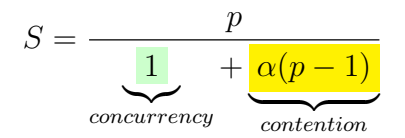

#### [Бенчмарки:](#page-58-0) но есть и свои плюсы

#### Улучшения:

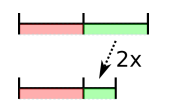

$$
S = Speedup
$$

$$
p = Speedup_{part}
$$

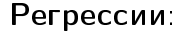

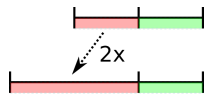

$$
R = \frac{1}{5}
$$

$$
r = \frac{1}{p}
$$

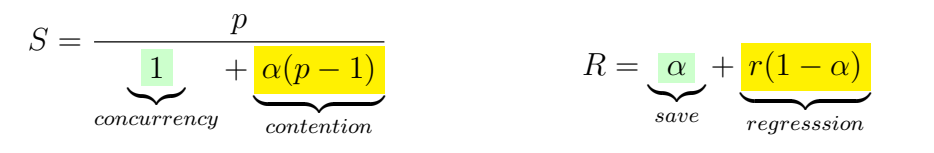

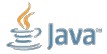

Slide 40/65. «Keynote: Performance», Aleksey Shipilёv, 2016

#### [Бенчмарки:](#page-58-0) подставы

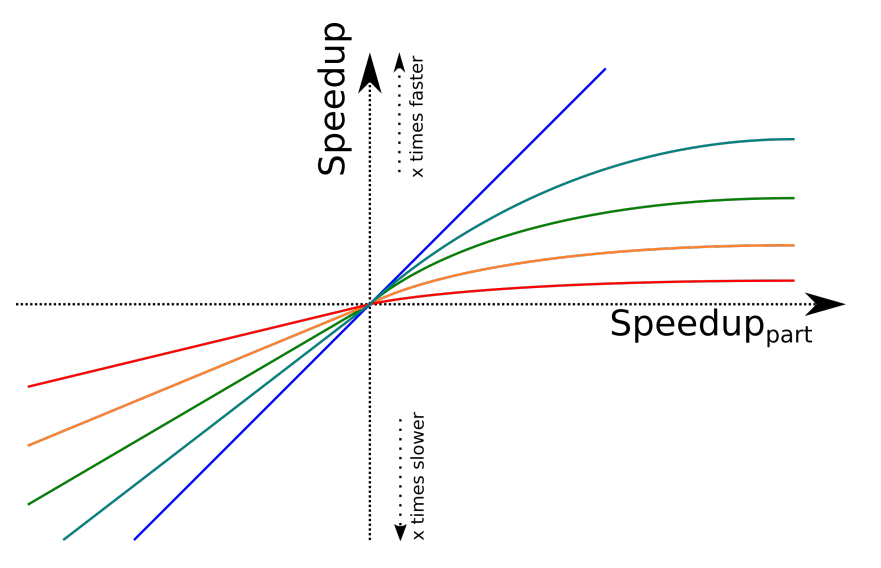

Slide 41/65. «Keynote: Performance», Aleksey Shipilёv, 2016

#### [Бенчмарки:](#page-58-0) подставы

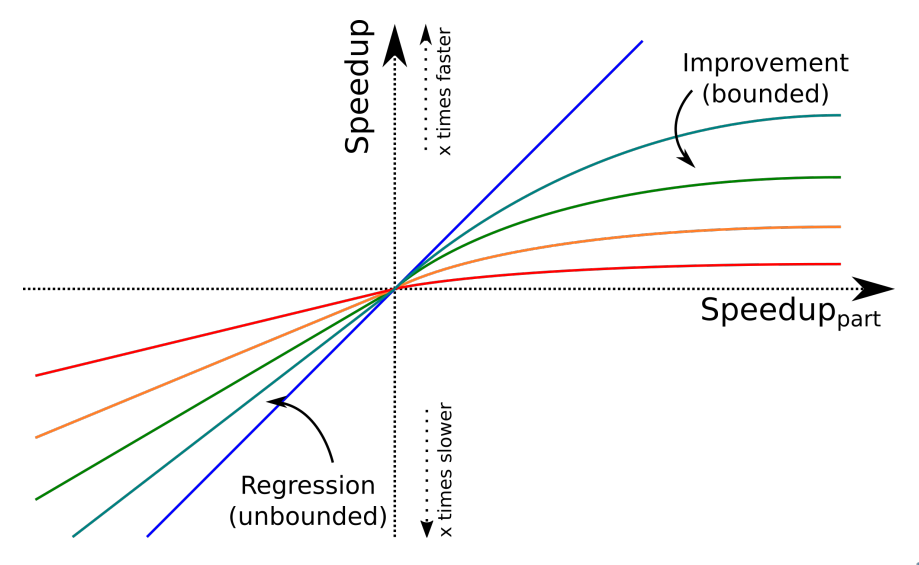

Slide 41/65. «Keynote: Performance», Aleksey Shipilёv, 2016
#### [Бенчмарки:](#page-58-0) подставы

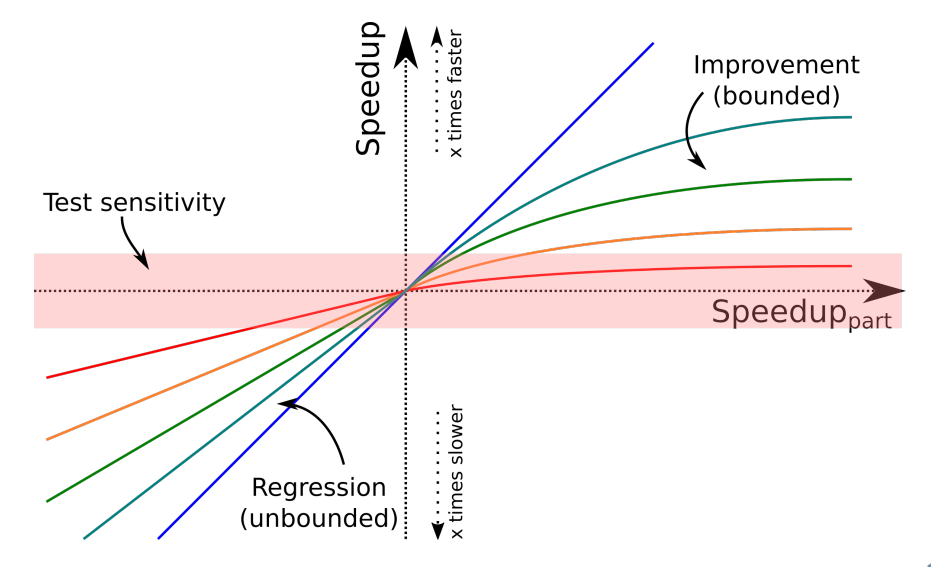

Slide 41/65. «Keynote: Performance», Aleksey Shipilёv, 2016

### [Бенчмарки:](#page-58-0) наблюдения

Макробенчмарки:

- 1. Их мало, они написаны непонятно кем и непонятно как
- 2. Сначала показывают интересные результаты, потом вырождаются
- 3. В конце жизни применимы для регрессионного тестирования

Микробенчмарки:

- 1. Их много, но их можно исправить
- 2. На всех этапах жизненного цикла показывают интересные результаты
- 3. На всех этапах отлично реагируют и на регрессии, и на улучшения

Оба этих класса не взаимозаменяемы!

#### [Бенчмарки:](#page-58-0) микробенчмарки

# Как вы не крутитесь,

а учиться микробенчмаркать вам придётся!

#### «Просто возьми JMH» не работает

- Нужно грамотно планировать эксперименты
- Грамотно их проводить
- Грамотно анализировать данные
- Делать правильные выводы
- Главная задача построить правдоподобную модель
	- Что и как влияет на производительность
	- Как конкретный сценарий прилежит к остальным сценариям

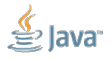

#### <span id="page-75-0"></span>[Жёлтая зона:](#page-75-0) оптимизации

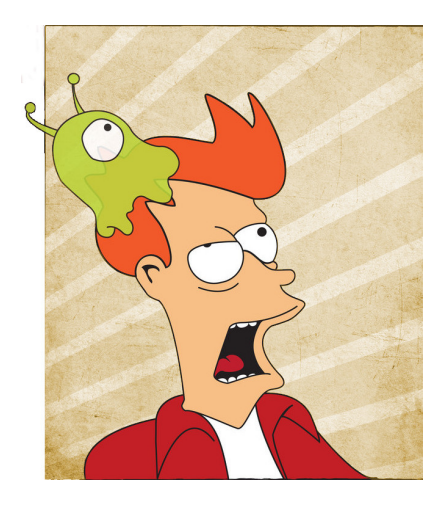

Ментальная ловушка: «Да мы просто возьмём, и будем делать то, что нам скажут в интернетах об оптимизации Джавы!»

На самом деле: Глубокое понимание того, как устроено ваше приложение, поможет вам сделать на порядки более элегантное, поддерживаемое, и не гниющее под собственным весом изменение

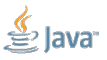

Slide 44/65. «Keynote: Performance», Aleksey Shipilёv, 2016

#### [Жёлтая зона:](#page-75-0) типичные штуки – опции JVM

#### Идея: зная что-то специальное о нашем приложении, подскажем JVM, в каком режиме работать

## Радости: Синергия, механическая симпатия, всё такое Проблемы: Ну как бэ...

-Xmx1G-Xms1G-Xmn128m-XX:+DisableExplicitGC-XX:+UseConcMarkSweepGC-XX:+UseParNewGC-XX:+UseNUMA-XX:+CMSParallelRemarkEnabled -XX:MaxTenuringThreshold=15 -XX:MaxGCPauseMillis=30 -XX:GCPauseIntervalMillis=150 -XX:+UseAdaptiveGCBoundary -XX:-UseGCOverheadLimit -XX:+UseBiasedLocking -XX:SurvivorRatio=8 -XX:TargetSurvivorRatio=90 -XX:MaxTenuringThreshold=15 -Dfml.ignorePatchDiscrepancies=true -Dfml.ignoreInvalidMinecraftCertificates=true -XX:+UseFastAccessorMethods -XX:+UseCompressedOops -XX:+OptimizeStringConcat -XX:+AggressiveOpts -XX:ReservedCodeCacheSize=2048m -XX:+UseCodeCacheFlushing -XX:SoftRefLRUPolicyMSPerMB=2000 -XX:ParallelGCThreads=10

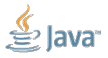

Slide 45/65. «Keynote: Performance», Aleksey Shipilёv, 2016

[Жёлтая зона:](#page-75-0) типичные штуки – параллелизм

## Идея: неважно, что там где написано, берём parallelStream(), Executor.submit, new Thread, и параллелим

#### Радости:

1. Много ума не надо – раз, и готово!

Проблемы:

- 1. Синхронизация же уверены, что всё работает?
- 2. Оверхеды же уверены, что работы достаточно?
- 3. Есть куча внешнего параллелизма внутренний параллелизм не нужен

[Жёлтая зона:](#page-75-0) типичные штуки – примитивы

## Идея: идут в печь эти Collection<Integer>, будем делать int[]

#### Радости:

1. Плотненько так, упаковано, ням-ням

Проблемы:

- 1. Конверсии обратно во врапперы уверены, что не сожрёт?
- 2. Конверсии туда-обратно всех коллекций уверены?
- 3. Вставки-удаления-тормошения?
- 4. Оптимизации самой JDK? К Valhalla готовы?

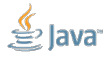

# Поддержание правдоподобной перформансной модели проекта – необходимое условие развития проекта

Наблюдения:

- $\blacktriangleright$ 50% потенциальных изменений делаются не там, где стоит
- $\approx$  >80% изменений делаются в нужном месте после исследования
- Умение исследовать и обновлять свои знания о проекте помогают принимать правильные решения – поощряйте это у девелоперов. Если проект большой, то вам нужны выделенные роли на такую работу.

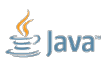

<span id="page-80-0"></span>[Красная зона](#page-80-0)

[Красная зона:](#page-80-0) мотивационная карточка

# Красная зона: эксплуатация кривизны нижних слоёв, грязные хаки и залезание в кишки

Здесь Паша Эмильевич, обладавший сверхъестественным чутьем, понял, что сейчас его будут бить, может быть, даже ногами.

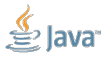

Slide 50/65. «Keynote: Performance», Aleksey Shipilёv, 2016

#### [Красная зона:](#page-80-0) внимание

В абсолютном большинстве проектов сюда ходить не надо! Вменяемый техлид, проджект-менеджер или заботливая мама должны сказать:

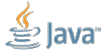

#### [Красная зона:](#page-80-0) внимание

В абсолютном большинстве проектов сюда ходить не надо! Вменяемый техлид, проджект-менеджер или заботливая мама должны сказать:

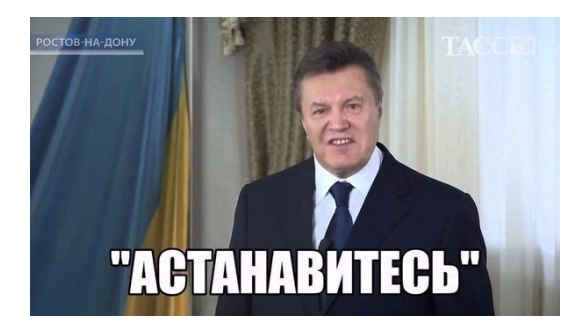

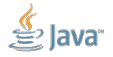

Slide 51/65. «Keynote: Performance», Aleksey Shipilёv, 2016

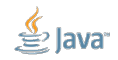

- микроархитектурные оптимизации
- хаки для обхода особенностей компиляторов
- доступ к целым кускам приватного API
- дёрганье в «нужном» порядке публичных методов
- дёрганье скрытых приватных методов

# Улучшение производительности от эксплуатации особенностей реализации нижних слоёв

[Красная зона:](#page-80-0) основная идея

#### [Красная зона:](#page-80-0) профилирование и диагностика

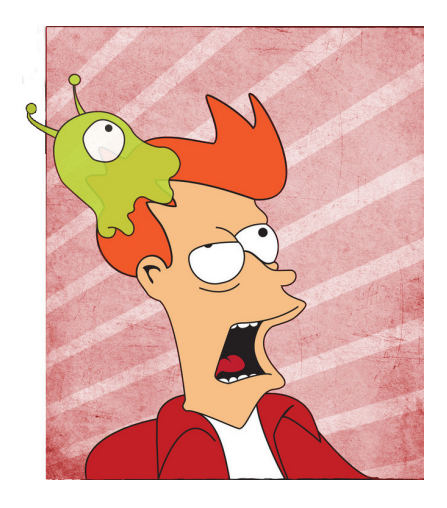

Ментальная ловушка: «Если долго смотреть в профайл, можно увидеть там решение»

На самом деле: Умение хакать вырастает из понимания взаимодействия всех движущихся деталек.

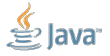

Slide 53/65. «Keynote: Performance», Aleksey Shipilёv, 2016

#### [Красная зона:](#page-80-0) нарабатывание корпуса

Перформансники –

это те люди, которые умеют копаться во всех слоях сразу

- Имеют наработанный корпус хаков, знают границы их применимости
- Не впадают в ступор, когда видят незнакомую хрень, а начинают её изучать
- «Изучать» = читать документацию, искать упоминаний в статьях, смотреть на другие части кода и историю проекта, делать эксперименты, спрашивать коллег-специалистов, а не спрашивать на StackOverflow «ой, а чо это такое?»

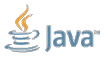

#### [Красная зона:](#page-80-0) подходы к исправлению

#### Ментальная ловушка:

«Если долго ездить по конференциям, то когда-нибудь там расскажут трюк, дающий 5х перформанса, и мы его тут же применим»

#### На самом деле:

В конкретном случае спасёт один низкоуровневый трюк из тысячи! Его проще найти самостоятельно, чем ждать у моря погоды.

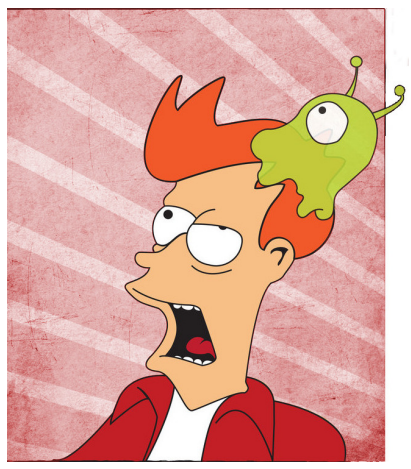

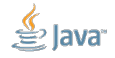

Slide 55/65. «Keynote: Performance», Aleksey Shipilёv, 2016

[Красная зона:](#page-80-0) откроем, значит, StackOverflow...

# В программистской тусовке большая часть обсуждений об этом!

- $($ i++) или  $($ ++i)?
- for (int  $c = 0$ ;  $c < L$ ;  $c++$ ) или while (c --> 0)?
- $\blacksquare$  Math.pow(x, 2) или  $x*x$ ?
- (x\*2) или (x << 1)?
- (a\*b != 0) или (a != 0 && b != 0)?
- $\blacksquare$  (a & b) или (a && b)?
- String.isEmpty() или String.trim().length() ==  $0$ ?

System.arraycopy или таки моя-любимая-идиома

#### [Красная зона:](#page-80-0) костыли

Хаки должны быть временными заплатками, а не основой вашего проекта

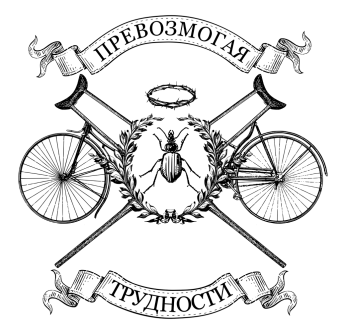

- Указывают на проблему в слое ниже: нужно или исправить, или изучить, или зарепортить!
- Смеете учить хакам студентов гореть вам в аду за вбивание гвоздей в гроб IT
- Условный Куксенко рассказывает про низкоуровневую вакханалию для нарабатывания корпуса возможных хаков, а не чтобы вы их везде

использовали

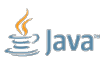

```
public class ArrayList<E> implements Iterable<E> {
  public Iterator<E> iterator() {
    return new Itr();
  }
```
private class Itr implements Iterator<E> { }

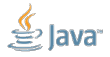

Slide 58/65. «Keynote: Performance», Aleksey Shipilёv, 2016

```
public class ArrayList<E> implements Iterable<E> {
  public Iterator<E> iterator() {
    return new Itr();
  }
```
private class Itr implements Iterator<E> { }

public [bridge] Itr(java.util.ArrayList, java.util.ArrayList\$1);

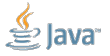

Slide 58/65. «Keynote: Performance», Aleksey Shipilёv, 2016

```
public class ArrayList<E> implements Iterable<E> {
  public Iterator<E> iterator() {
    return new Itr();
  }
```

```
private class Itr implements Iterator<E> { }
```

```
public [bridge] Itr(java.util.ArrayList, java.util.ArrayList$1);
```

```
/*
@ 3 j.u.ArrayList::iterator (10 bytes) inlined (hot)
- @ 6 j.u.ArrayList$Itr::<init> (6 bytes) unloaded signature classes
*/
}
```

```
public class ArrayList<E> implements Iterable<E> {
  public Iterator<E> iterator() {
   return new Itr();
  }
```
// HACK: Create explicit constructor to avoid generating a bad one // Needed because javac generates synthetic bridge with "unloaded class" // arguments, see JDK-xxxxxxxx  $Itr()$   $\{\}$ :

```
private class Itr implements Iterator<E> { }
}
```
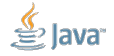

Slide 59/65. «Keynote: Performance», Aleksey Shipilёv, 2016

#### [Красная зона:](#page-80-0) подходы к исправлениям

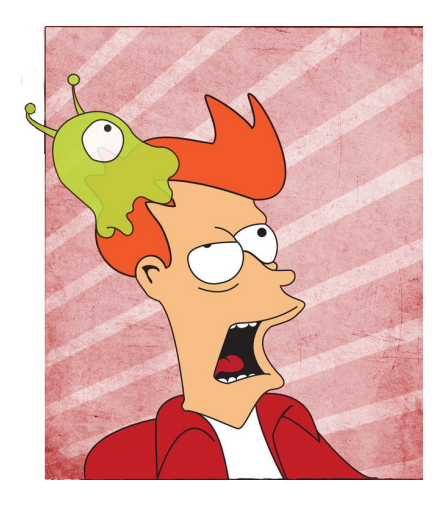

Ментальная ловушка: «Сейчас мы быстро подкрутим вот здесь, и будет зашибись»

На самом деле: В красной зоне никогда не будет зашибись.

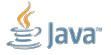

Slide 60/65. «Keynote: Performance», Aleksey Shipilёv, 2016

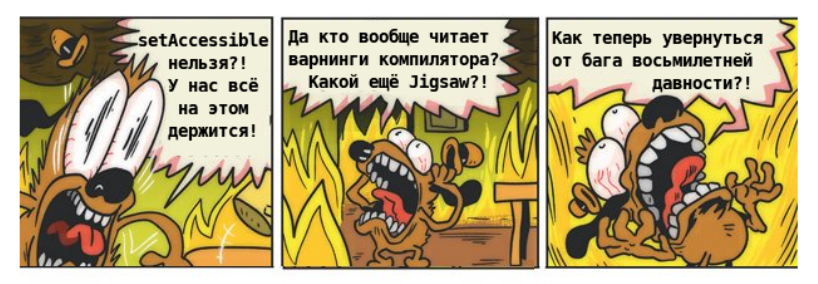

(три года назад)

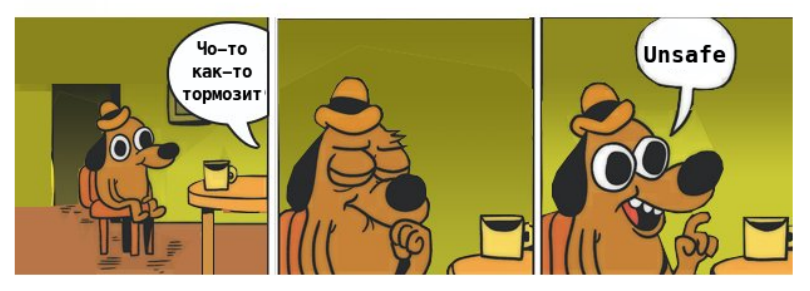

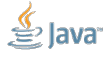

### [Красная зона:](#page-80-0) технический долг!

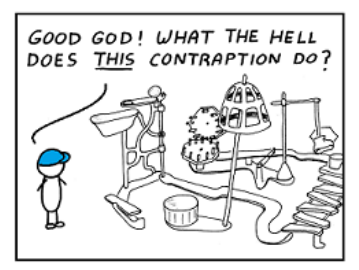

I hate reading other people's code.

Не обманывайте себя: работая в красной зоне, вы вносите технический долг.

Всегда, всегда, всегда документируйте:

- 1. Из-за чего хак выполнен
- 2. В каких условиях он применим
- 3. Как проверить, что хак больше не нужен
- 4. Какие upstream-баги вы ждёте, етц

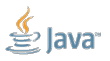

# Удержание численности и плотности хаков в проекте – необходимое условие выживания проекта

Наблюдения:

- Дай волю, и весь проект порастёт...
- Умение работать с upstream-ами и другими компонентами сильно облегчают долговременную судьбу: конверсия хаков в реальные патчи улучшают глобальное положение
- Умение разбираться во всех слоях увеличивает тренируется «на кошках»

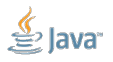

#### <span id="page-98-0"></span>[Напутствие](#page-98-0)

## [Напутствие:](#page-98-0) на хардкорной конференции

Пользователям продуктов:

- 1. Обновить запас и применимости хаков из красной зоны
- 2. Найти/обсудить подходы работы в жёлтой зоне
- 3. Обсудить, какие приёмы из жёлтой зоны завещать в зелёную зону

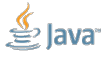

## [Напутствие:](#page-98-0) на хардкорной конференции

Пользователям продуктов:

- 1. Обновить запас и применимости хаков из красной зоны
- 2. Найти/обсудить подходы работы в жёлтой зоне
- 3. Обсудить, какие приёмы из жёлтой зоны завещать в зелёную зону

Разработчикам продуктов:

- 1. Обсудить подходы работы в жёлтой зоне
- 2. Понять, какие хаки из красной зоны перетащить в скрижали жёлтой зоны, или вообще в зелёную зону.

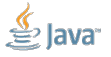

## [Напутствие:](#page-98-0) на хардкорной конференции

Пользователям продуктов:

- 1. Обновить запас и применимости хаков из красной зоны
- 2. Найти/обсудить подходы работы в жёлтой зоне
- 3. Обсудить, какие приёмы из жёлтой зоны завещать в зелёную зону

Разработчикам продуктов:

- 1. Обсудить подходы работы в жёлтой зоне
- 2. Понять, какие хаки из красной зоны перетащить в скрижали жёлтой зоны, или вообще в зелёную зону.

Не забывайте: основная перформансная работа проходит в зелёной зоне

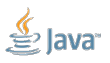